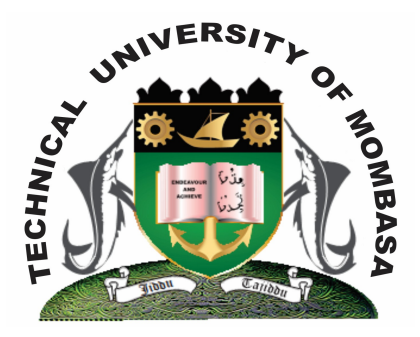

# **TECHNICAL UNIVERISTY OF MOMBASA**

# **Faculty of Engineering & Technology**

### **DEPARTMENT OF COMPUTER SCIENCE & INFORMATION TECHNOLOGY**

## UNIVERSITY EXAMINATION FOR BACHELOR OF TECHNOLOGY IN MICROBIOLOGY & BIOTECHNOLOGY (BTMB)

# **ICS 2110: INFORMATION TECHNOLOGY I**

END OF SEMESTER EXAMINATION **SERIES:** APRIL 2013 **TIME:** 2 HOURS

#### **Instructions to Candidates:**

You should have the following for this examination *- Answer Booklet* This paper consists of **FIVE** questions. Attempt question **ONE** and any other **TWO** questions Maximum marks for each part of a question are as shown This paper consists of **TWO** printed pages

#### **Question One (Compulsory)**

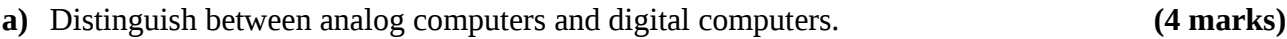

- **b)** Explain **TWO** reasons for using secondary storage devices in the computer systems. **(6 marks)**
- **c)** Briefly explain the following categories of programs with one example of each:
	- **(i)** Operating system
	- **(ii)** Word processor
	- **(iii)** Spreadsheet
	- **(iv)** Database management system
	- **(v)** Graphic packages **(10 marks)**
- **© 2013 Technical University of Mombasa Page 1**

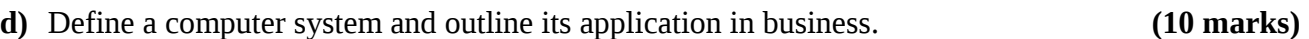

#### **Question Two**

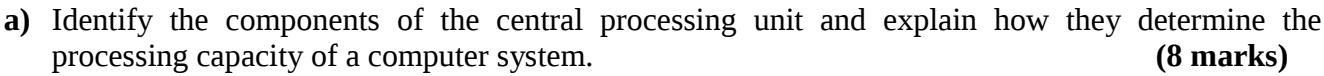

**b)** Explain the functions of an operating system outlining different types of operating systems.

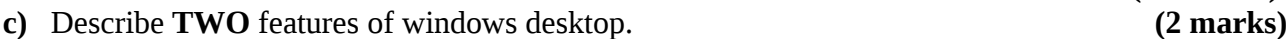

#### **Question Three**

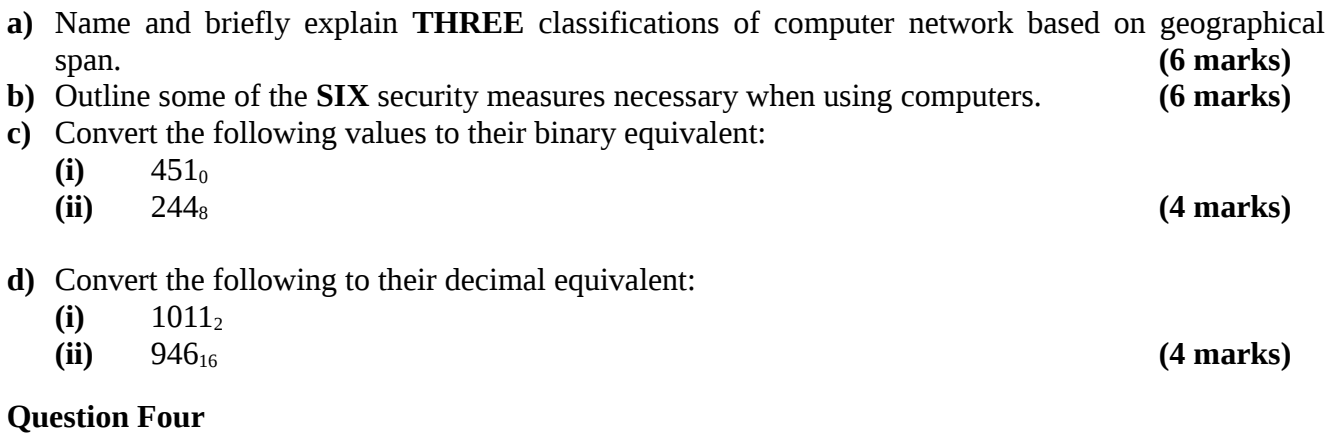

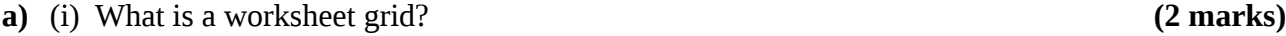

(ii) Differentiate between a manual spreadsheet and an electronic spreadsheet. **(4 marks)** b)

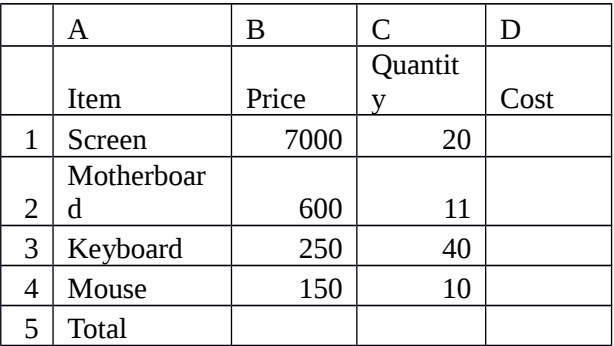

- **(i)** What formula function can you enter in Ms Excel to calculate the total for screen in the above table? **(1 mark)**
- **(ii)** Explain the steps to copy the formula you entered to calculate the rest of the items. **(4 marks)**
- **(iii)** Explain the procedure of drawing a pie chart for the cost. **(4 marks)**

#### **Question Five**

**a)** (i) List **FIVE** symptoms of a computer system that has been affected by a computer virus.

**(6 marks)**

 **(10 marks)**

(ii) Differentiate between a virus and a worm outlining the control measures needed to address the threat associated with this. **(6 marks)**

b) Identify **FOUR** non-conventional devices used to enter data or instructions into the computer system and for each case, explain how the organization can take advantages of the device.

**(8 marks)**